$<<$ Visual FoxPro 8.0  $>$ 

<<Visual FoxPro 8.0

- 13 ISBN 9787563514823
- 10 ISBN 7563514821

出版时间:2007年8月1日

PDF

#### http://www.tushu007.com

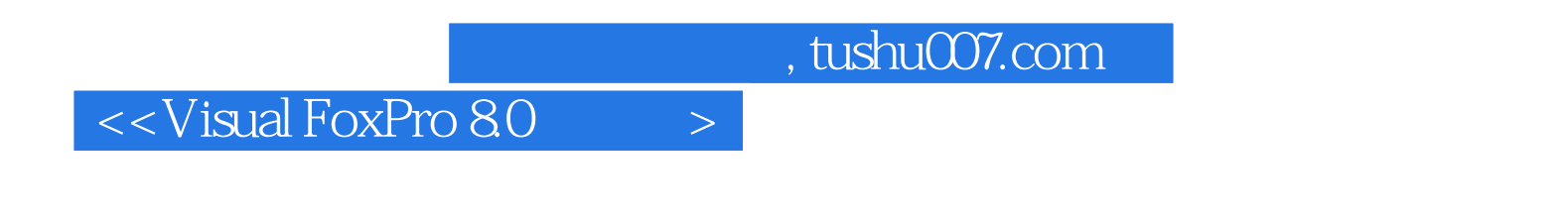

Visual FoxPro 8.0

# $<<$ Visual FoxPro 8.0  $>$

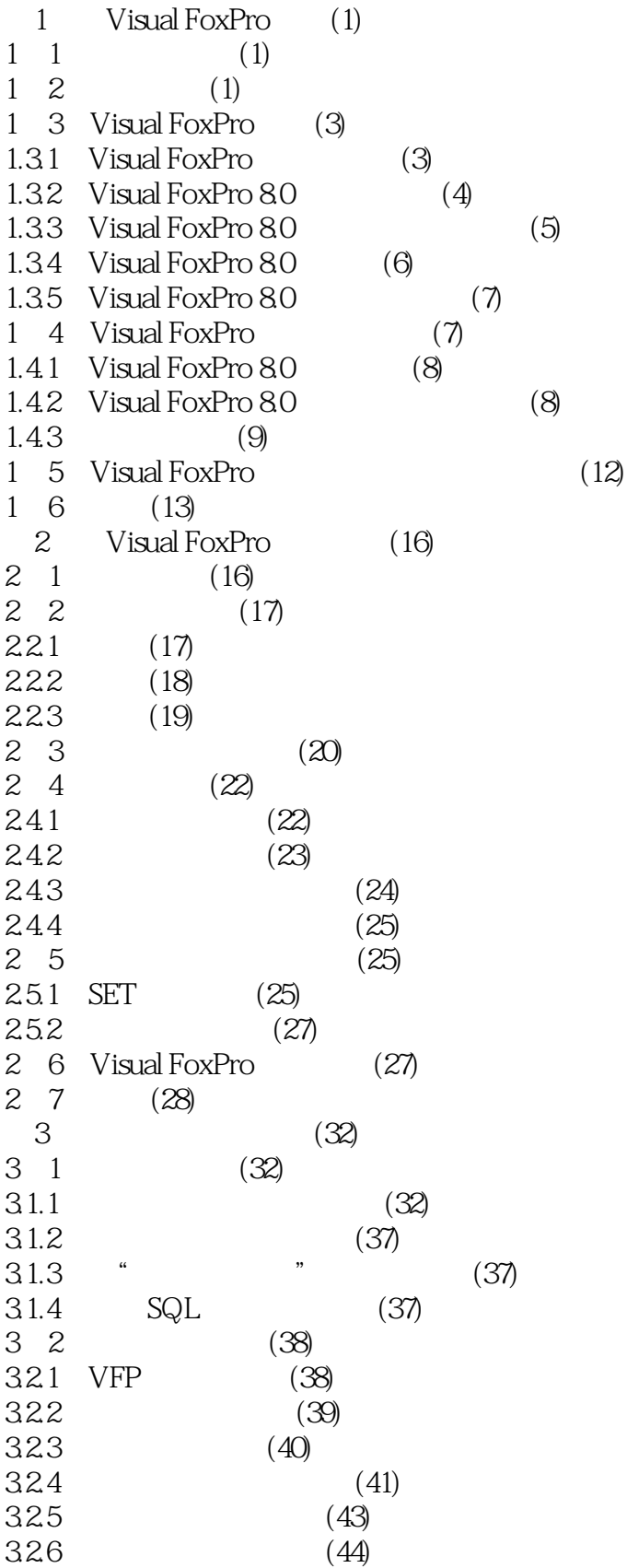

 $<<$ Visual FoxPro 8.0  $>$ 

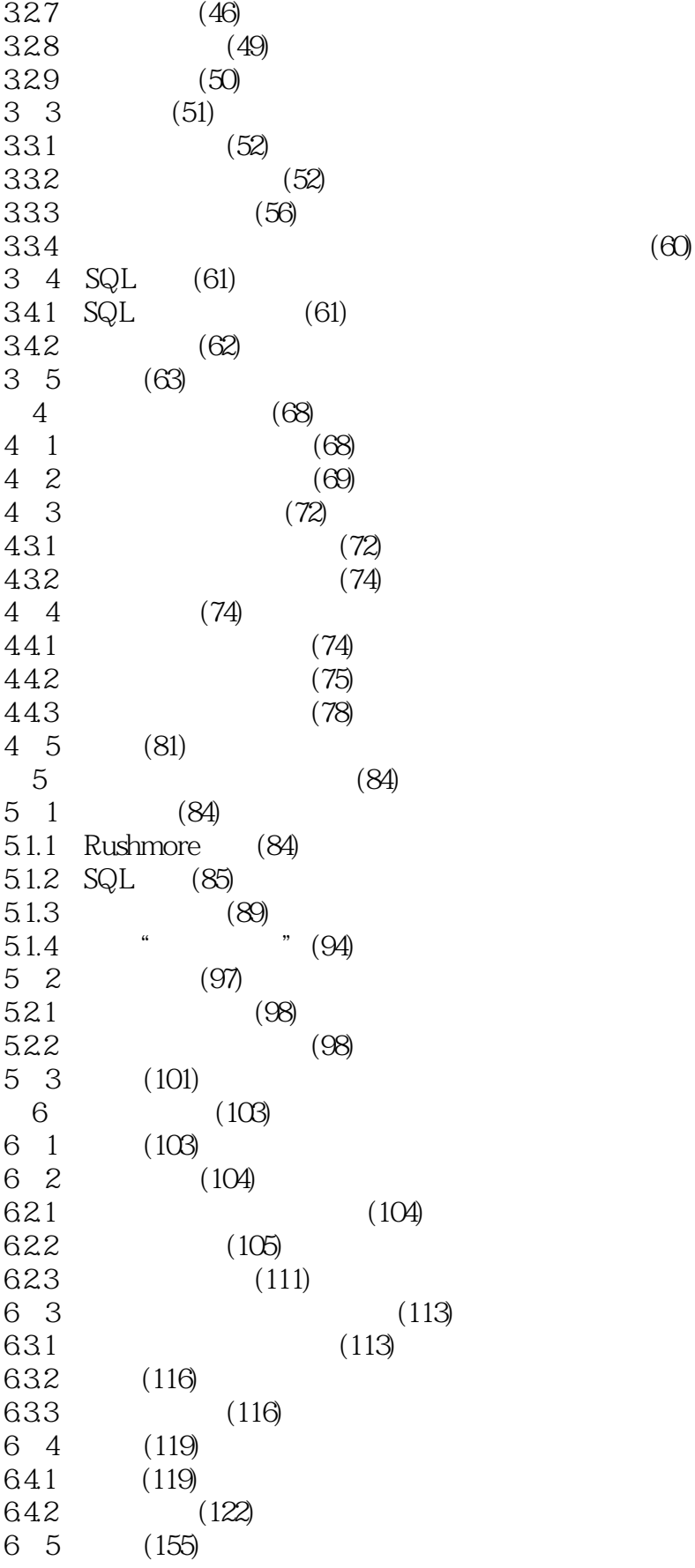

 $<<$ Visual FoxPro 8.0  $>$ 

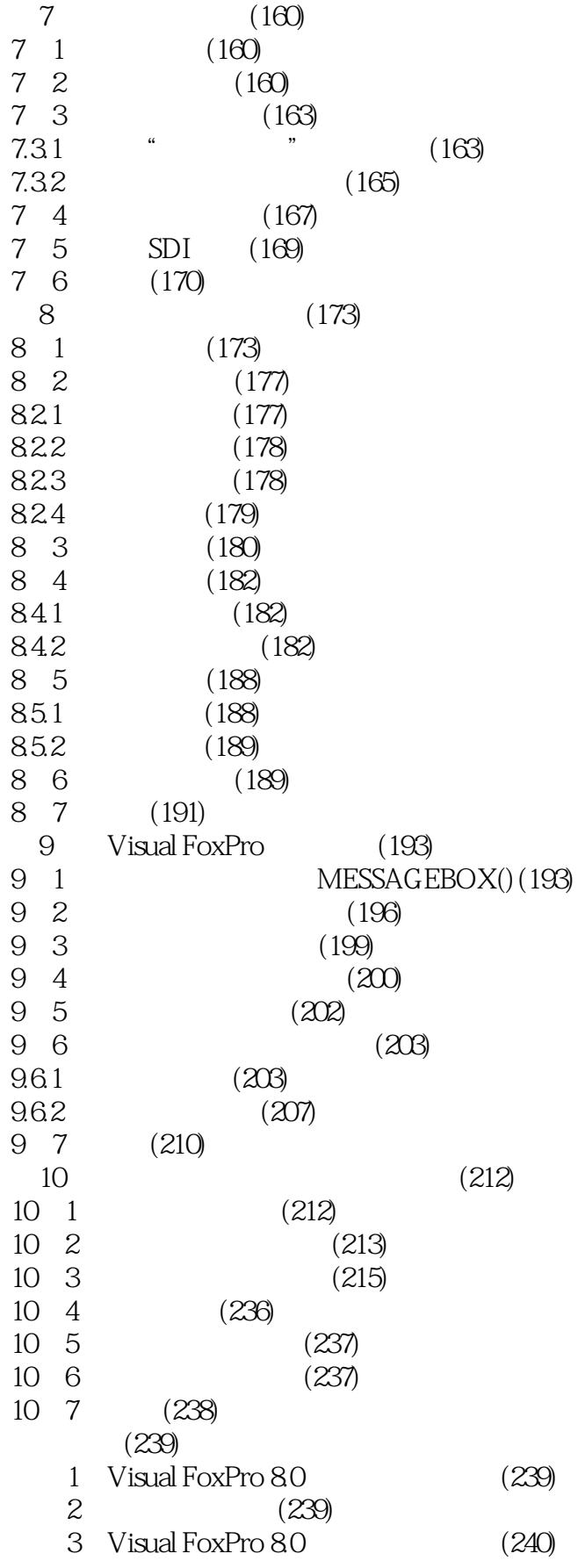

## $<<$ Visual FoxPro 8.0  $>$

- 4 Visual FoxPro 8.0 SET (243)<br>5 Visual FoxPro 8.0SYS (247)
- 5 Visual FoxPro 8.0 SYS
- 附录6 全国计算机信息技术考试

(Visua FoxPro) (248)

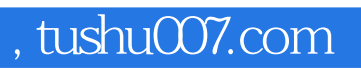

## $<<$ Visual FoxPro 8.0  $>$

本站所提供下载的PDF图书仅提供预览和简介,请支持正版图书。

更多资源请访问:http://www.tushu007.com